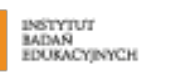

: Ministerstwo<br>| Edukacji Narodowej

unicef®

dla kabiego dziecka

# **INSTRUKCJA**

## **uzupełniania modułu planowania interwencji**

**IBE** 

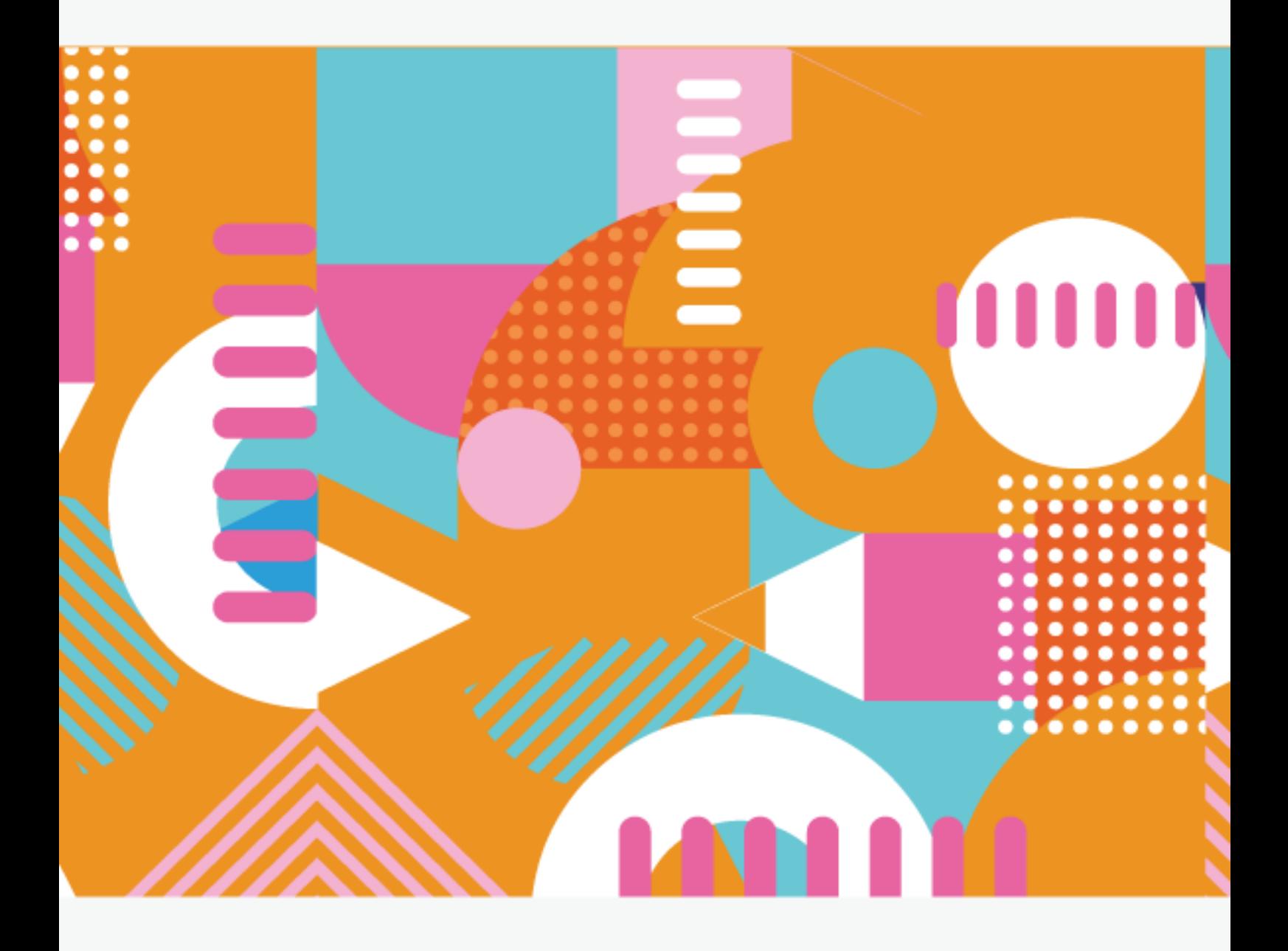

#### **Szanowny użytkowniku!**

Moduł planowania interwencji przeznaczony jest do wskazania działań

w ramach projektu. Uprzejmie prosimy o określenie jakie interwencje zamierzasz zrealizować, kiedy rozpocząć i zakończyć działania.

Uzupełnienie i aktualizacja tych danych są kluczowe dla planowania dalszych działań w projekcie.

#### **To ważne!**

### **SPIS TREŚCI:**

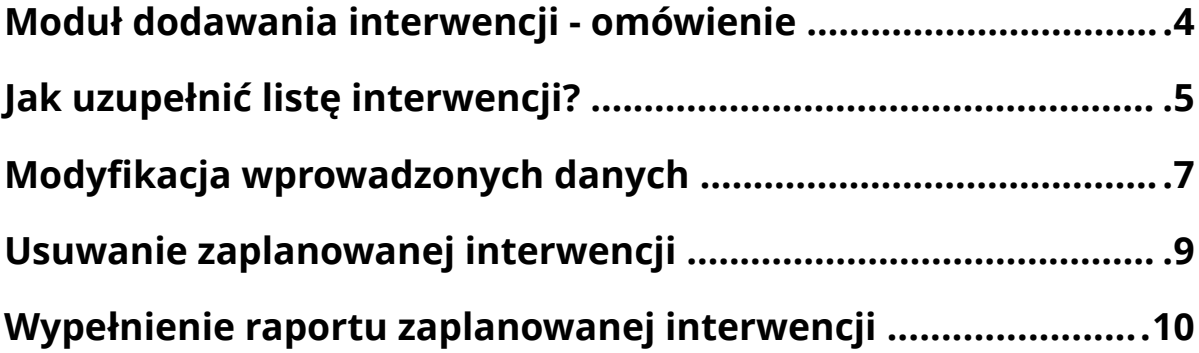

#### <span id="page-3-0"></span>**Moduł dodawania interwencji - omówienie**

Po zalogowaniu się na konto Nauczyciela, pojawi się ekran startowy (**[rysunek 1.](#page-3-2)**):

<span id="page-3-2"></span>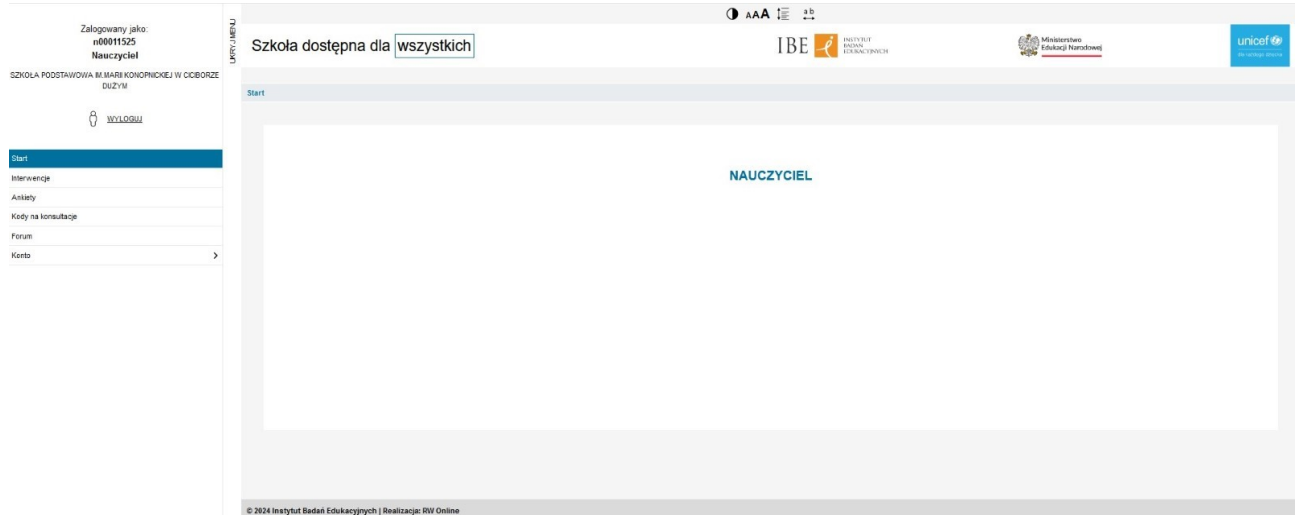

**Rysunek 1.** Ekran startowy konta Nauczyciela.

Żeby przejść do modułu interwencji, należy kliknąć przycisk Interwencje, znajdujący się w menu bocznym po lewej stronie (**[rysunek 2.](#page-3-1)**):

<span id="page-3-1"></span>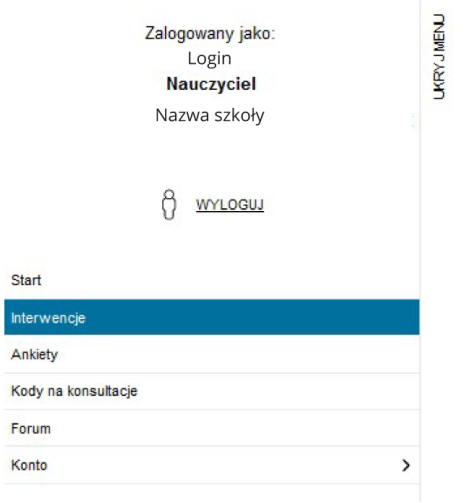

**Rysunek 2.** Menu boczne z przyciskiem Interwencje

Po kliknięciu ekran startowy zmienia się na ekran dodawania interwencji (**[rysunek 3.](#page-4-1)**). Można na nim rozróżnić następujące elementy:

<span id="page-4-1"></span>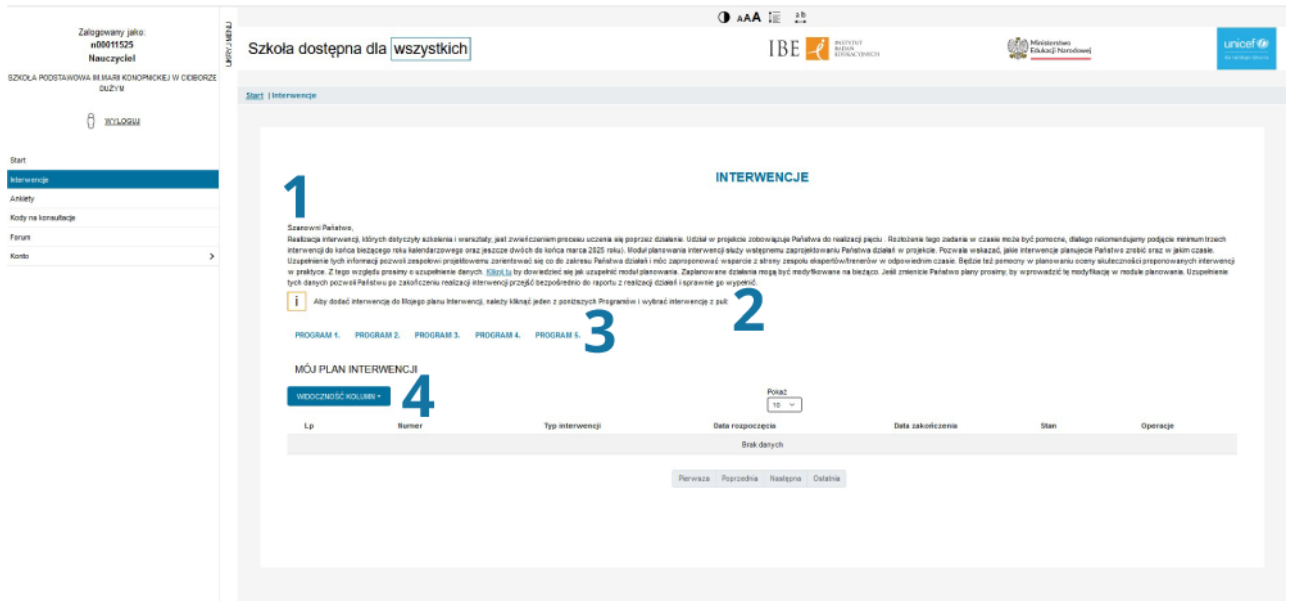

**Rysunek 3.** Ekran dodawania interwencji.

- 1. Wstęp dotyczący modułu, zawierający link do osobnej instrukcji wypełniania.
- 2. Krótka instrukcja, jak należy dodać interwencję.
- 3. Programy.
- 4. Tabela, w której będą pojawiać się interwencje.

#### <span id="page-4-0"></span>**Jak uzupełnić listę interwencji?**

Aby dodać interwencję do Mojego planu interwencji, należy kliknąć jeden z pięciu dostępnych programów celem rozwinięcia jego zawartości (**[rysunek 4.](#page-4-2)**).

<span id="page-4-2"></span>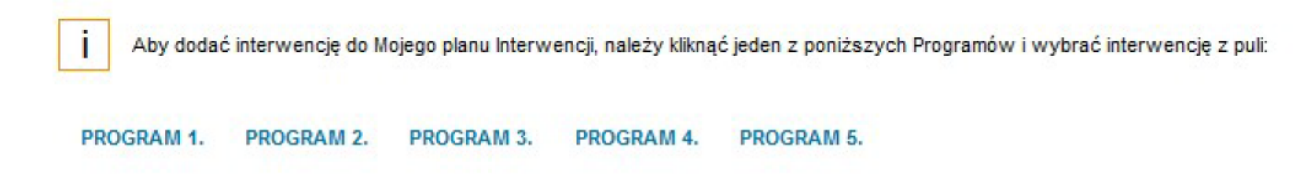

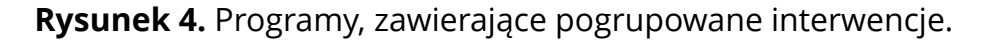

Każdy z programów zawiera należące do niego interwencje, oznaczone numerem identyfikacyjnym. Przy każdej znajduje się również przycisk **"Wybierz"** (**[rysunek 5.](#page-5-0)**):

<span id="page-5-0"></span>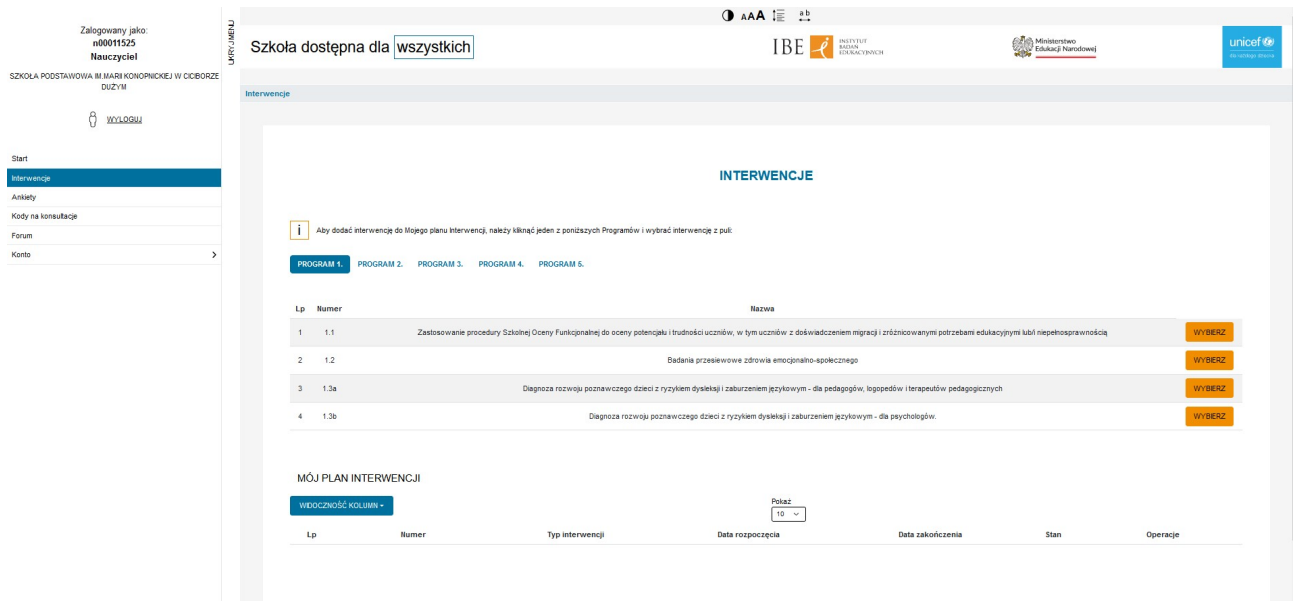

**Rysunek 5.** Przykładowo wybrany program po rozwinięciu - interwencje.

Żeby dodać interwencję do Mojej listy interwencji, należy kliknąć przycisk **"Wybierz"** przy preferowanej interwencji - to również rozwija podmenu (**[rysunek 6.](#page-5-1)**), w którym należy określić datę początkową oraz końcową interwencji (warunek konieczny), po czym kliknąć **"Dodaj do planu"**. (**[rysunek 7.](#page-6-1)**)

<span id="page-5-1"></span>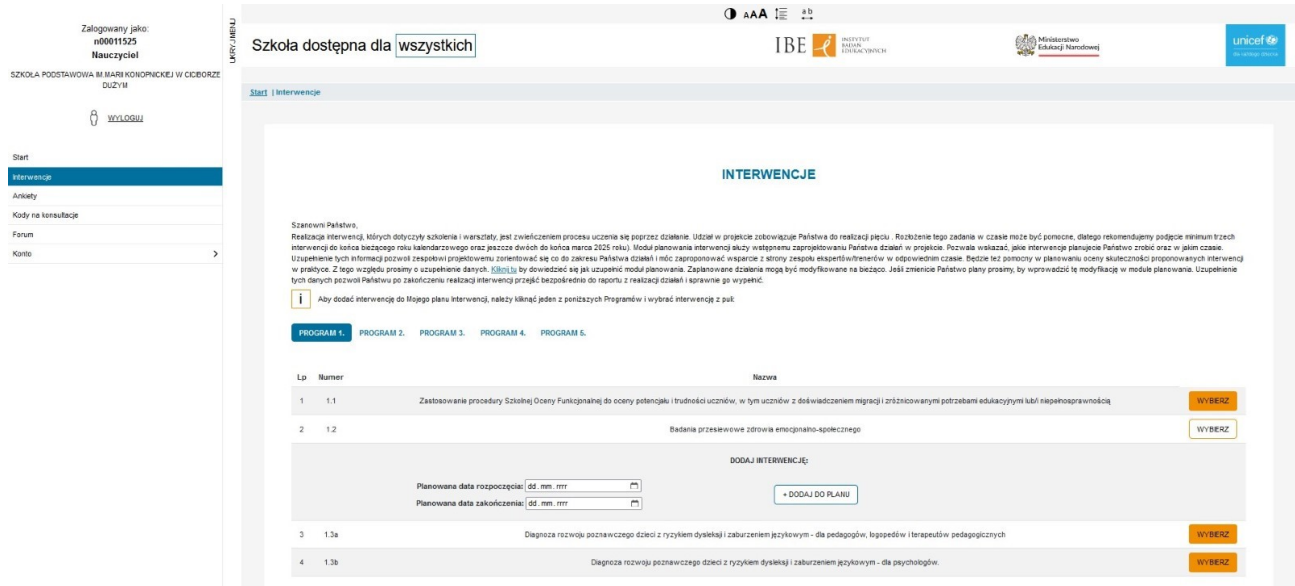

**Rysunek 6.** Podmenu wybranej interwencji - określenie dat.

<span id="page-6-1"></span>

|                                                                   | O AAA I ab                                                                                                    |                                                                                                    |                                                                                                    |                                                |                     |  |  |  |
|-------------------------------------------------------------------|----------------------------------------------------------------------------------------------------|----------------------------------------------------------------------------------------------------|----------------------------------------------------------------------------------------------------|------------------------------------------------|---------------------|--|--|--|
| Zalogowany jako:<br>n00011525<br>Nauczyciel                       | <b>KRYJMENU</b><br>Szkoła dostępna dla wszystkich                                                                                                    |                                                                                                    | IBE - E ANDREW TOWARDS                                                                                                    | <b>CENT</b> Ministerstwo<br>Edukacji Narodowej | unicef <sup>®</sup> |  |  |  |
| SZKOŁA PODSTAWOWA IM MARI KONOPNICKIEJ W CICIBORZE<br>DUŻYM       | Start   Interwencje                                                                                                    |                                                                                                    |                                                                                                    |                                                |                     |  |  |  |
| ĉ<br>WYLOGU.                                                      |                                                                                                    |                                                                                                    |                                                                                                    |                                                |                     |  |  |  |
| Interwencie                                                       |                                                                                                    |                                                                                                    | <b>INTERWENCJE</b>                                                                                                    |                                                |                     |  |  |  |
| Ankiety<br>Kody na konsultacje<br>Forum<br>$\rightarrow$<br>Konto | Szanowni Państwo,<br>Realizacja interwencji, których dotyczyły szkolenia i warsztaty, jest zwieńczeniem procesu uczenia się poprzez działanie. Udział w projekcie zobowiązuje Państwa do realizacji pięciu . Rozbiżenie tego zadania w czasie może<br>interwencji do końca bieżącego roku kalendarzowego oraz jeszcze dwóch do końca marca 2025 roku). Moduł planowania interwencji służy wstępnemu zaprojektowaniu Państwa działeń w projekcie. Pozwala wskazać, jakie interwencje<br>Uzupełnienie tych informacji pozwoli zespołowi projektowemu zorientować się co do zakresu Państwa działań i móc zaproponować wsparcie z strony zespołu ekspertów/trenerów w odpowiednim czasie. Będzie też pomocny w planowani<br>w praktyce. Z tego względu prosimy o uzupełnienie danych. Kikni tu by dowiedzieć się jak uzupełnić moduł planowania. Zaplanowane działania mogą być modyfikowane na bieżąco. Jeśli zmienicie Państwo plany prosimy, by wprowad<br>tych danych pozwoli Państwu po zakończeniu realizacji interwencji przejść bezpośrednio do raportu z realizacji działań i sprawnie go wypełnić. |                                                                                                    |                                                                                                    |                                                |                     |  |  |  |
|                                                                   | Aby dodać interwencję do Mojego planu Interwencji, należy klik<br>PROGRAM 2.<br>PROGRAM 3.<br><b>PROGRAM 4</b><br>PROGRAM 1.                                                                                                    | kwiecień 2024<br>czw. pt. sob. niedz.<br>pon.<br>5L<br>wt.                                                                              | $e$ z puli                                                                                                    |                                                |                     |  |  |  |
|                                                                   | Lp<br>Numer                                                                                                    | 25    26    27    28    29    30    31<br>$4\quad5$<br>$\overline{7}$<br>$\mathbf{1}$<br>$\overline{2}$<br>$\overline{\mathbf{3}}$<br>6 | Nazwa                                                                                                    |                                                |                     |  |  |  |
|                                                                   | 1<br>1.1<br>Zastosowanie procedury Szkoln                                                                                                    | 12<br>13 14<br>10<br>11<br>8<br>$-16$<br>18<br>19 20 21<br>15<br>17                                                                     | czniów, w tym uczniów z doświadczeniem migracji i zróżnicowanymi potrzebami edukacyjnymi lub/i niepełnosprawnością                      |                                                | WYBERZ              |  |  |  |
|                                                                   | $\overline{2}$<br>1.2                                                                                                    | 22<br>23<br>25<br>27 28<br>24<br>26<br>29<br>30<br>$-3$<br>4 5                                                                          | esiewowe zdrowia emocjonalno-społecznego                                                                                                |                                                | <b>WYBERZ</b>       |  |  |  |
|                                                                   | Planowana data rozpoczęcia:<br>Planowana data zakończenia: 26.04.2024                                                                                                    | Wyczyść<br>$\blacksquare$                                                                                                    | DODAJ INTERWENCJĘ:<br>+ DODAJ DO PLANU                                                                                                  |                                                |                     |  |  |  |
|                                                                   | 3<br>1.3a                                                                                                    |                                                                                                    | Diagnoza rozwoju poznawczego dzieci z ryzykiem dysleksji i zaburzeniem językowym - dla pedagogów, logopedów i terapeutów pedagogicznych |                                                | <b>WYBERZ</b>       |  |  |  |
|                                                                   | <b>WYBIERZ</b><br>1.3 <sub>b</sub><br>$\ddot{a}$<br>Diagnoza rozwoju poznawczego dzieci z ryzykiem dysleksji i zaburzeniem językowym - dla psychologów.                                                                                                    |                                                                                                    |                                                                                                    |                                                |                     |  |  |  |

**Rysunek 7.** Wybór daty zakończenia planowanej interwencji.

Dodanie do planu zaskutkuje pojawieniem się interwencji poniżej - w sekcji Mój plan interwencji (**[rysunek 8.](#page-6-2)**) wraz z komunikatem o poprawnym dodaniu do planu.

<span id="page-6-2"></span>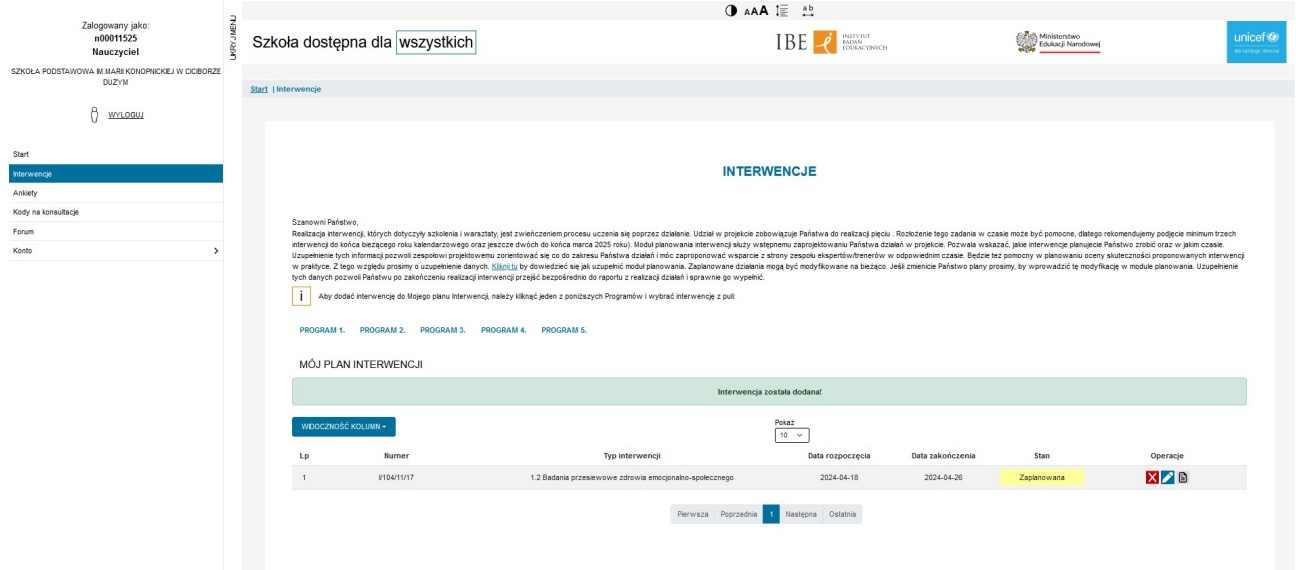

**Rysunek 8.** Interwencja dodana do planu interwencji.

#### <span id="page-6-0"></span>**Modyfikacja wprowadzonych danych**

Dodane do planu interwencje można modyfikować - każda interwencja wyświetla się na liście wraz z określonymi opcjami (**[rysunek 9.](#page-7-0)**):

- 1. Numer identyfikacyjny interwencji.
- 2. Typ interwencji
- 3. Status interwencji możliwe opcje to: Zaplanowana, W edycji, Zatwierdzona przez DDU, Zaakceptowana, Odrzucona, Anulowana.
- 4. Operacje do wykonania na interwencji.

<span id="page-7-0"></span>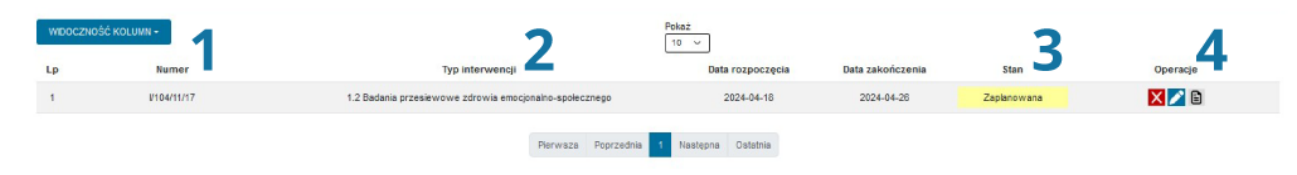

**Rysunek 9.** Opis dodanej interwencji.

Można edytować dodaną interwencję poprzez kliknięcie ikonki ołówka, znajdującej się po prawej stronie. Kliknięcie rozwinie podmenu (**[rysunek 10.](#page-7-1)**), w którym będzie można zedytować datę początkową oraz końcową przeprowadzanej interwencji.

<span id="page-7-1"></span>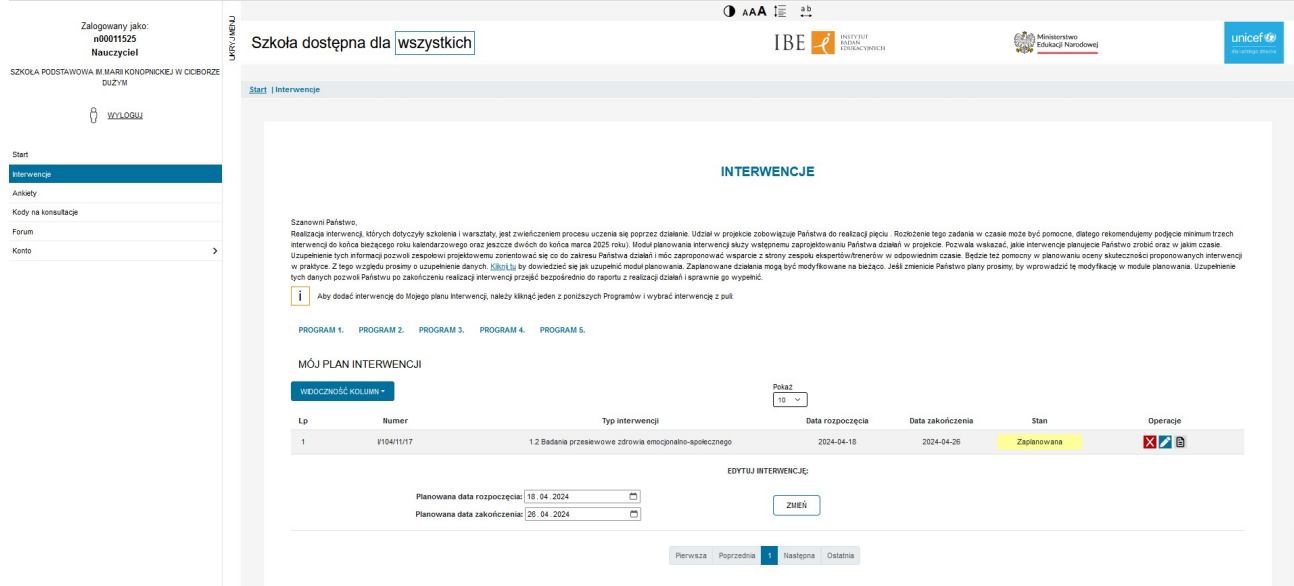

**Rysunek 10.** Ekran edycji interwencji dodanej do planu.

Po zmianie dat i kliknięciu przycisku **"Zmień"**, ekran zostanie odświeżony, oraz pojawi się komunikat o udanej zmianie interwencji (**[rysunek 11.](#page-8-1)**):

<span id="page-8-1"></span>

|                                                                   | O AAA l ab                                                                                                    |                                                         |                             |                  |                                                |                                       |  |  |  |
|-------------------------------------------------------------------|----------------------------------------------------------------------------------------------------|---------------------------------------------------------|-----------------------------|------------------|------------------------------------------------|---------------------------------------|--|--|--|
| <b>JARY JIMENU</b><br>Zalogowany jako:<br>n00011525<br>Nauczyciel | Szkoła dostępna dla wszystkich                                                                                                    |                                                         | <b>IBE</b> <sup>BERRY</sup> |                  | <b>REAL</b> Ministerstwo<br>Edukacji Narodowej | unicef <sup>®</sup><br>la vatitogo de |  |  |  |
| SZKOŁA PODSTAWOWA IM MARII KONOPNICKIEJ W CICIBORZE<br>DUŻYM      | Start   Interwencie                                                                                                    |                                                         |                             |                  |                                                |                                       |  |  |  |
| 8<br><b>WYLOGUJ</b>                                               |                                                                                                    |                                                         |                             |                  |                                                |                                       |  |  |  |
| Start<br>Interwencje<br>Ankiety                                   | <b>INTERWENCJE</b>                                                                                                    |                                                         |                             |                  |                                                |                                       |  |  |  |
| Kody na konsultacje<br>Forum<br>$\rightarrow$<br>Konto            | Szanowni Państwo.<br>Realizacja interwencji, których dotyczyły szkolenia i warsztaty, jest zwieńczeniem procesu uczenia się poprzez działanie. Udział w projekcie zobowiązuje Państwa do realizacji pięciu . Rozłożenie tego zadania w czasie może<br>interwencji do końca bieżącego roku kalendarzowego oraz jeszcze dwóch do końca marca 2025 roku). Moduł planowania interwencji służy wstępnemu zaprojektowaniu Państwa działań w projekcie. Pozwala wskazać, jakie interwencje<br>Uzupełnienie tych informacji pozwol zespołowi projektowemu zorientować się co do zakresu Państwa działań i móc zaproponować wsparcie z strony zespołu ekspertów/trenerów w odpowiednim czasie. Bedzie też pomocny w planowaniu<br>w praityce. Z tego względu prosimy o uzupehienie danych. Kikni tu by dowiedzieć się jak uzupehić moduł planowania. Zaplanowania. Zaplanowane działania mogą być modyfikowane na bieżąco. Jeśli zmienicie Państwo plany prosimy<br>tych danych pozwoli Państwu po zakończeniu realizacji interwencji przejść bezpośrednio do raportu z realizacji działań i sprawnie go wypełnić.<br>Aby dodać interwencję do Mojego planu Interwencji, należy klknąć jeden z poniższych Programów i wybrać interwencję z puli:<br>PROGRAM 2.<br>PROGRAM 3.<br>PROGRAM 4.<br>PROGRAM 5<br>PROGRAM 1.<br>MÓJ PLAN INTERWENCJI |                                                         |                             |                  |                                                |                                       |  |  |  |
|                                                                   | Interwencja I/104/11/17 została zmieniona!                                                                                                    |                                                         |                             |                  |                                                |                                       |  |  |  |
|                                                                   | Pokaż<br>WIDOCZNOŚĆ KOLUMN ~<br>$10 - 4$                                                                                                    |                                                         |                             |                  |                                                |                                       |  |  |  |
|                                                                   | Lp<br>Numer                                                                                                    | Typ interwencji                                         | Data rozpoczęcia            | Data zakończenia | Stan                                           | Operacje                              |  |  |  |
|                                                                   | V104/11/17<br>1                                                                                                    | 1.2 Badania przesiewowe zdrowia emocjonalno-społecznego | 2024-04-18                  | 2024-04-30       | Zaplanowana                                    | <b>XZB</b>                            |  |  |  |
|                                                                   | Nastepna Ostatnia<br>Pierwsza Poprzednia                                                                                                    |                                                         |                             |                  |                                                |                                       |  |  |  |

**Rysunek 11.** Udane wprowadzenie zmian w interwencji.

#### <span id="page-8-0"></span>**Usuwanie zaplanowanej interwencji**

Każdą dodaną interwencję można usunąć, poprzez kliknięcie czerwonej ikonki z X po prawej stronie. Kliknięcie spowoduje usunięcie interwencji, potwierdzone komunikatem o usunięciu (**[rysunek 12.](#page-8-2)**):

<span id="page-8-2"></span>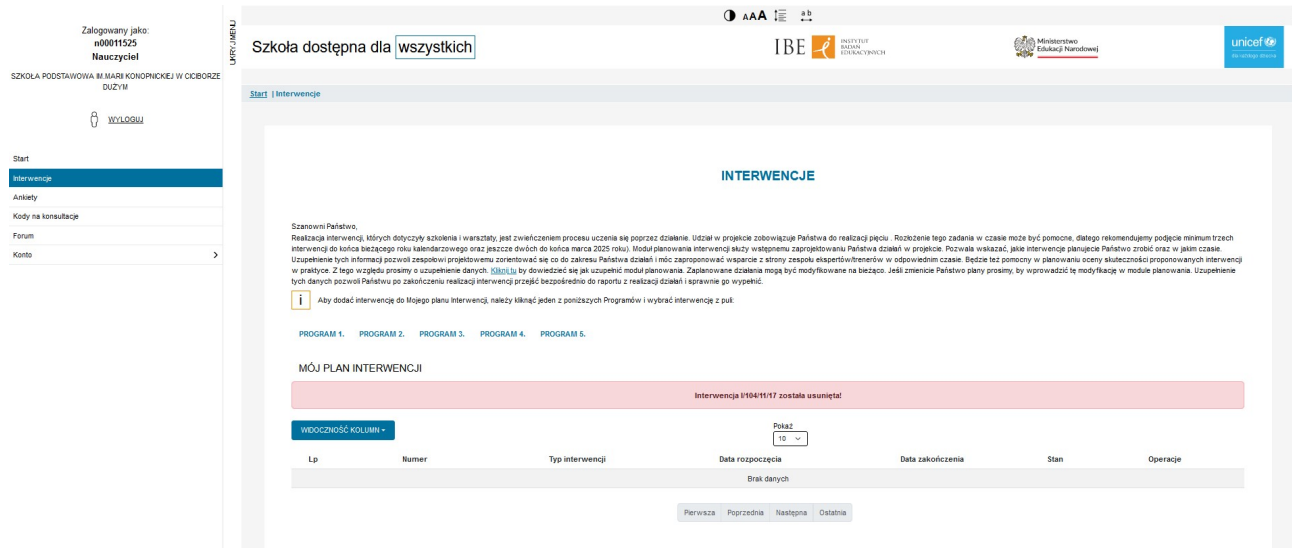

**Rysunek 12.** Poprawne usunięcie interwencji z planu.

#### <span id="page-9-0"></span>**Wypełnienie raportu zaplanowanej interwencji**

Ostatnią możliwą operacją do wykonania jest wypełnienie raportu, oznaczone szarą ikonką z arkuszem (**[rysunek 13.](#page-9-1)**) znajdującą się po prawej stronie - kliknięcie ikonki spowoduje otwarcie formularza interwencji do wypełnienia w nowym oknie.

<span id="page-9-1"></span>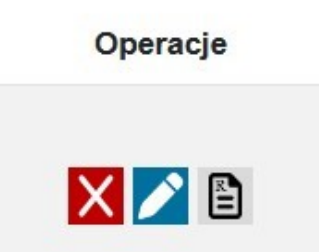

**Rysunek 13.** Ostatnia z ikonek operacji - wypełnienie raportu interwencji.